# **FUN3D v12.4 Training Session 6: Supersonic and Hypersonic Perfect Gas Simulation**

#### Mike Park

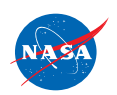

http://fun3d.larc.nasa.gov

FUN3D Training Workshop March 24-25, 2014 **1 March 24-25, 2014** 1 March 24-25, 2014

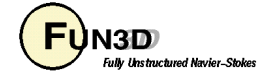

#### **Session Overview**

- How to use FUN3D to compute **perfect gas** supersonic and hypersonic flows (eqn type="compressible")
	- What are the challenges and strategies
	- Inviscid flux types and inviscid flux gradient limiters options that work the best for supersonic and hypersonic flows
	- Required practice for running adjoint with gradient limiters for design and grid adaptation
- Methods to initialize supersonic and hypersonic flows
- Example of a hypersonic flow application
- What to do when things go wrong
- The focus is on high-speed flows, but the strategies discussed can be used in other flow regimes

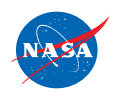

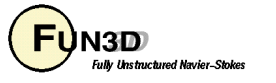

#### **Perfect and Generic Gas Simulation**

- The input parameters described in this talk are only valid for (eqn\_type="compressible")
- Generic gas input parameters are different, but the philosophy is similar
- Work is underway to merge the options where possible, but consult generic gas specific documentation for details

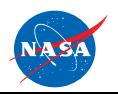

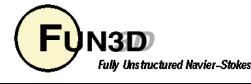

## **What Are the Challenges?**

- The inviscid terms can be discontinuous, i.e. when there are shocks
	- Strong shocks can cause difficulties in inviscid flux schemes especially near points in the flow where the dissipation vanishes. These are called entropy problems.
	- Shocks cause discontinuities that make robust implementation of higher order schemes difficult. This is called the monotonicty problem.
- The inviscid terms can be a problem when there is strong expansion
	- Strong expansions can cause difficulties such that the local conditions approach a vacuum. This is called the positivity problem.
	- Strong expansions near the sonic point where dissipation due to the u-a eigenvalues vanishes can cause difficulties . This is called the sonic rarifaction or "expansion shock" problem.
- Turbulence modeling challenges compound these issues but are not the focus of this talk

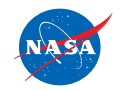

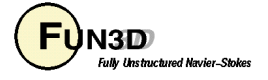

#### **Inviscid Flux Types**

- Inviscid flux schemes fall into several categories :
	- Contact preserving, i.e. good for viscous flows
		- Flux difference splitting scheme of flux construction = "roe"
			- Non positivity near vacuum conditions
			- The sonic rarefaction problem
			- The "carbuncle" problem
			- Non preservation of the total enthalpy in shocks
			- Entropy fixes (Eigenvalue smoothing) exist for some but not all of these problems
		- Flux splitting schemes such as flux construction = "hllc" and "ldfss" may display some limited unphysical behavior at very strong normal shocks
	- Non-contact preserving, i.e. not usually good for viscous flows
		- Flux vector split scheme, flux construction ="vanleer", has desirable qualities
			- Positivity near vacuum conditions
			- Preservation of the total enthalpy in shocks

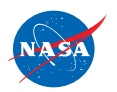

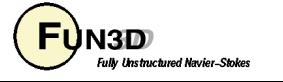

#### **Inviscid Flux Types**

- Inviscid flux schemes fall into several categories :
	- Hybrid or "blended" schemes
		- The *flux\_construction = "dldfss"* scheme is a blend of two schemes
			- The vanleer scheme at shocks via a shock detector
			- The ldfss scheme near walls via a shock and boundary layer detector

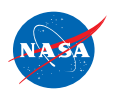

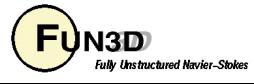

# **Inviscid Flux Gradient Limiter Types**

- Gradient limiters are available in two types:
	- Edge based : limiting is done on an edge by edge basis, flux\_limiter = "minmod", "vanleer", "vanalbada" and "smooth"
		- They are less dissipative and they work pretty well on hex grids but they are not as robust on mixed element or tetrahedral grids.
		- They are not "freezable" and may cause convergence to get hung up by limiter cycling. They also can not be used when using the adjoint solvers
	- Stencil based : limiting is done based on the max and min reconstructed higher order edge gradients that exist over the entire control volume "Stencil", flux limiter = "barth", "hvanleer", "hvanalbada", "hsmooth", and "venkat"
		- They are more robust but more dissipative and work on all grid types
		- They are "freezable", i.e. they can be frozen after a suitable number of iterations which sometimes will allow the solution to converge further
		- They must be frozen when solving adjoint equations
		- Limiters with the "h" prefix include a heuristic stencil based pressure limiter to increase robustness

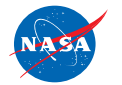

FUN3D Training Workshop<br>
March 24-25, 2014 March 24-25, 2014

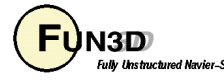

#### **Realizability**

- Nonphysical (negative density or pressure) reconstructions are set to cell averages (first order) accompanied with a "realizability" warning
- Nonlinear density and pressure updates are floored to a ratio of freestream with the f allow minimum m namelist variable
	- The default floor may need to be lowered if the simulation requires it

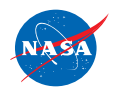

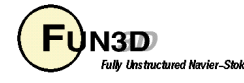

# **Calorically Perfect Supersonic Flow**

- Maximum Mach number in computational domain  $\leq$  3.0 such that:
	- Shocks are relatively weak
	- Expansion fans are relatively weak
- Inviscid flux options suitable for these applications:
	- When Euler: viscous terms = "inviscid"
		- flux construction = "vanleer", "ldfss", "hllc" or "roe"
	- When Navier-Stokes: viscous terms = "laminar" or "turbulent"
		- flux construction = "ldfss", "hllc", or "roe"
- Inviscid flux gradient limiter options most suitable for these applications:
	- flux limiter = "vanleer", "vanalbada", "hvanleer", or "hvanalbada"
- For applications that require solving the adjoint:
	- flux construction = "vanleer" or "roe"
	- flux limiter = "hvanleer" or "hvanalbada"

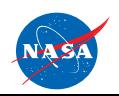

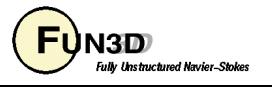

# **Calorically Perfect Hypersonic Flow**

- Maximum Mach number in computational domain  $>$  3.0 such that:
	- Shocks may be strong, especially when there are normal shocks
	- Expansion fans may be strong
- Inviscid flux options suitable for these applications:
	- When Euler: viscous terms = "inviscid"
		- flux construction = "vanleer" or "dldfss"
	- When Navier-Stokes: viscous terms = "laminar" or "turbulent"
		- flux construction = "dldfss"
- Inviscid flux gradient limiter options most suitable for these applications:
	- flux limiter = "hvanleer" or "hvanalbada"
- For applications that require solving the adjoint:
	- flux construction = "vanleer" or "roe"
	- flux limiter = "hvanleer" or "hvanalbada"

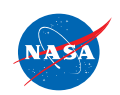

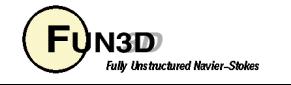

#### **Nonlinear Equations**

- When solving nonlinear equations (e.g., Euler, Navier-Stokes), the initial guess is critical!
- Transients can be much more challenging than the steady solution
	- Solution under and over shoots can be aggravated
	- Nonphysical states may be transited
	- Boundary conditions are less robust with nearby large gradients
	- Linear system solution scheme and nonlinear defect correction solution schemes can become unstable

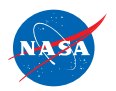

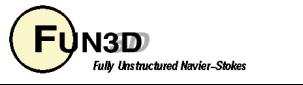

# **Strategy**

- Perform the simulation in phases
	- Initialization
	- Target solution scheme
	- Optional end game that freezes limiter for better iterative convergence.
- Initialization is the primary challenge to success for high speed, internal, and propulsion flows

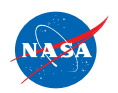

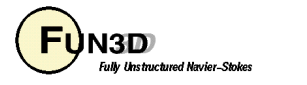

## **Initialization Strategies**

- The default initialization fills the domain with freestream flow and applies strong boundary conditions
	- Creates extremely high gradients one node off the boundary
	- Sets up a unphysical expansion on backward facing surfaces
- The goal of initialization is to improve this default flow field with one that establishes the physical mechanisms of the simulations (e.g., boundary layers, shear layers, recirculation zones)
	- Moves large gradient regions away from the boundaries and into the interior of the domain
- You have the freedom to use methods that are inaccurate as long as you later restart the solution with an appropriate method for your simulation
	- Includes changing boundary conditions, freestream conditions, etc.

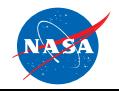

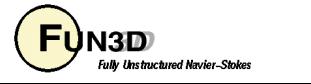

## **Initialization Strategies**

- Use first order iterations to create a spatially first-order solution
	- This helps the nonlinear update because there are less approximations in defect correction
- Use a more dissipative flux scheme
	- Roe with excessive Eigenvalue smoothing
		- rhs\_u\_eigenvalue\_coef, lhs u eigenvalue coef, rhs a eigenvalue coef, lhs a eigenvalue coef
	- "vanleer" for Navier-Stokes
- Restart from a lower Mach number or angle of attack solution
- Slow down (lower CFL number or physical time step)
	- This aids the stability of the linear solve and nonlinear updates
- Combinations of these strategies

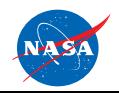

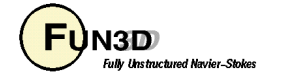

## **Initialization Strategies**

- Explicitly initialize with the &flow initialization namelist
	- Fill plenums with subsonic high density and pressure gas
	- Place a subsonic wake behind an aft facing step
	- Surround the entire vehicle with a sphere of post shock flow conditions (subsonic high density and pressure gas)
	- May reduce the execution time by allowing the use of larger CFL numbers

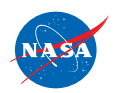

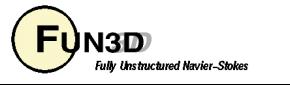

#### **Solution Scheme**

- See the advantages and disadvantages of the available fluxes and limiters
- Adjust (ramp) the CFL number for the best convergence rate
- Expect the solution convergence to stall due to limiter buzz

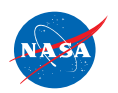

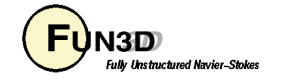

#### **End Game**

- Optionally freeze the gradient limiter to overcome limiter buzz
	- Make sure the solution is sufficiently converged

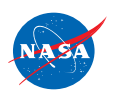

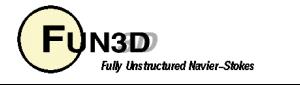

# **Multiple Step Approach**

- Applications with shocks and expansions may need to be run in multiple steps. This is sometimes true for supersonic flow and almost always true for hypersonic flow.
	- Step 1 : Run solution first order while scheduling the CFL number to evolve the solution to a quasi-steady state;
		- Set first order iterations to the same as the number of iterations specified by steps
		- Use schedule\_iteration, schedule\_cfl, and schedule\_cflturb to slowly increase CFL number
	- Step 2 : Restart solution higher order while scheduling the CFL number to compute the final solution;
		- Read the restart file, i.e. restart read = "on"
		- Set first order iterations = 0
		- The CFL ramping of schedule iteration, schedule cfl, and schedule cflturb may need to be less agressive

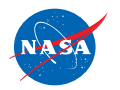

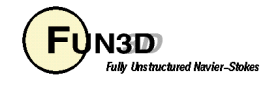

#### **Supersonic/Hypersonic Retro-propulsion Flow Example**

- Turbulent retro-propulsion re-entry plume flow in one run that includes the three phases
- Relevant namelist settings

```
 &code_run_control
     steps = 7500
     restart_read = 'off' 
 / 
    &inviscid_flux_method
     first_order_iterations = 2500 
     flux_limiter = 'hvanalbada'
     flux_construction = 'dldfss'
 /
    &nonlinear_solver_parameters
     schedule_iteration = 1 100
     schedule_cfl = 0.1 10.
     schedule_cflturb = 0.01 1.
 /
```
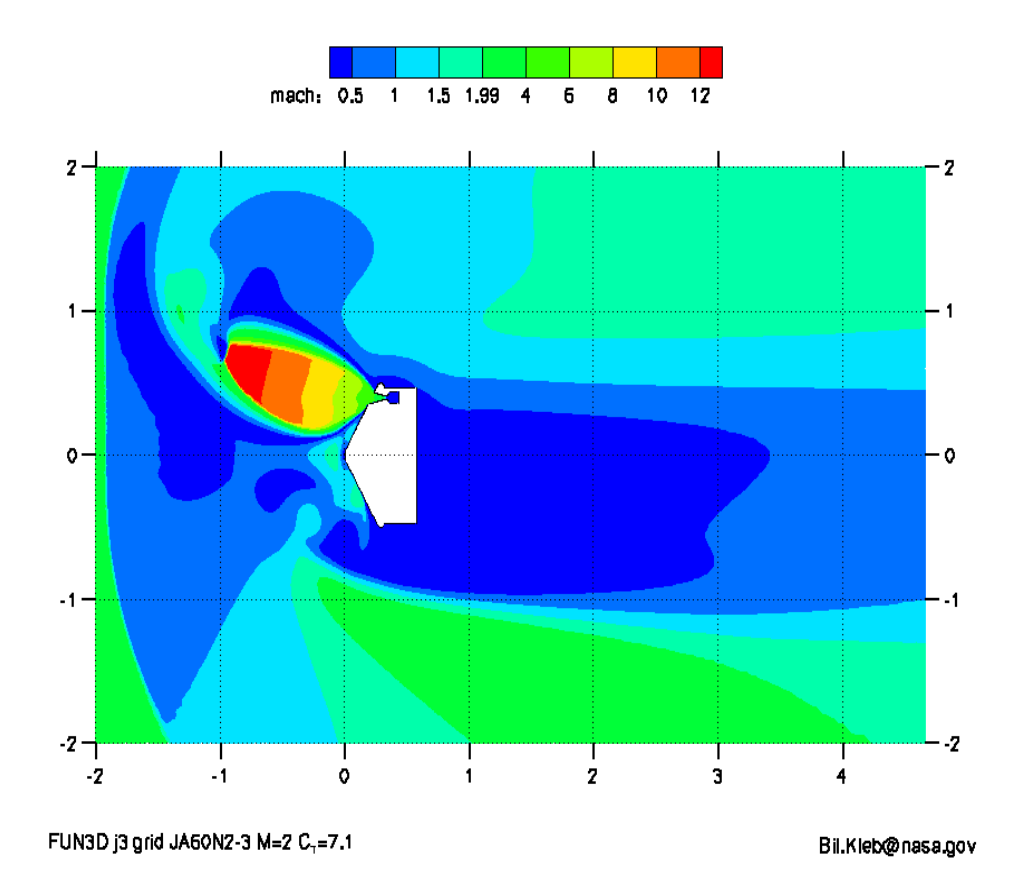

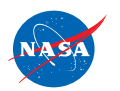

FUN3D Training Workshop<br>March 24-25, 2014 March 24-25, 2014

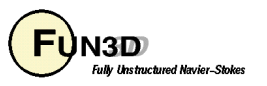

#### **Supersonic/Hypersonic Retro-propulsion Flow Example**

- Switch from 1<sup>st</sup> order to 2<sup>nd</sup> order scheme occurs at 2500 iterations
- The hvanalbada limiter was frozen at 5000 iterations via the command line option --freeze\_limiter 5000
- Continuity and energy equation residuals converged  $\sim$  4 orders
	- Jet unsteadiness probably preventing further convergence
- Lift has converged, i.e. is no longer changing

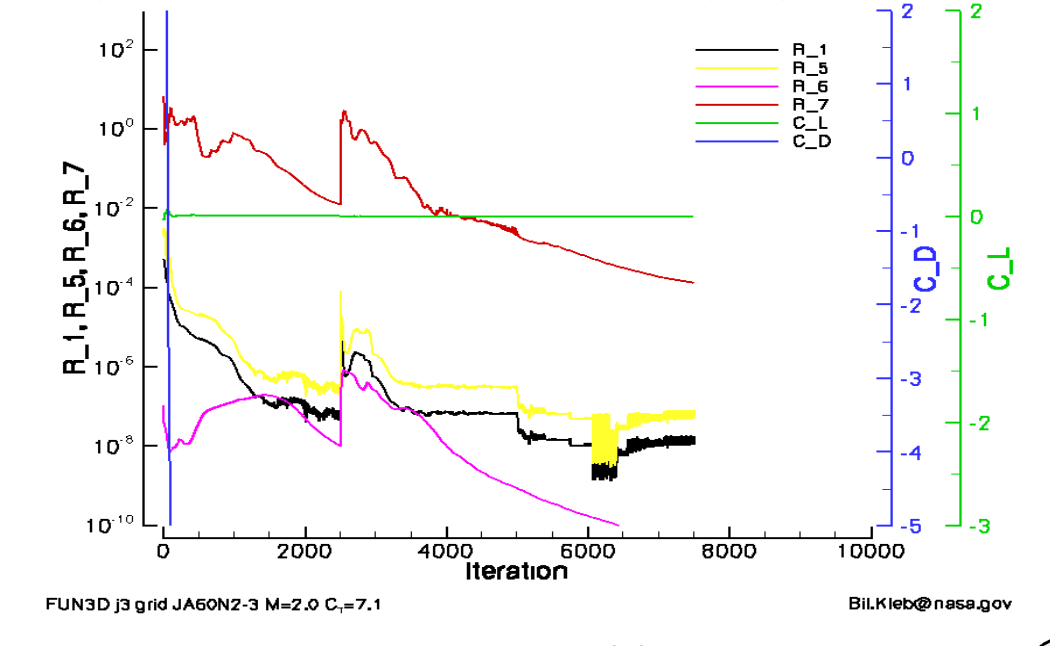

http://fun3d.larc.nasa.gov

FUN3D Training Workshop<br>March 24-25, 2014 March 24-25, 2014

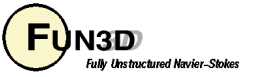

#### **Supersonic/Hypersonic Retro-propulsion Flow Example Some Observations**

- Turbulent flow has made this case easier to run because of the added dissipation caused by the eddy viscosity in the retropropulsion jet
- If this case were laminar, it would probably be more difficult to run
	- You would need to be careful that the dldfss flux scheme does not add too much dissipation by refining the grid
	- You may need to resort to a multiple step running approach or explicit initialization of the flow field

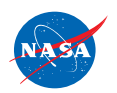

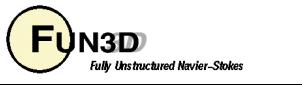

# **Diagnosis When Things Go Wrong**

- Restart the solution and visualize just before an increase in the residual
- Create movies near the largest residual location
- Check your grid resolution near the maximum residual location
	- Under-resolved expansions can cause a lot of trouble
	- Really large grid aspect ratios near expansions can cause trouble
- Try to isolate the problem to boundary condition or interior
	- Check to make sure your boundary conditions are well posed •This is especially true for internal flows

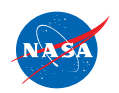

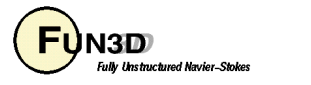

# **Diagnosis When Things Go Wrong**

- Isolate the problem to linear system or nonlinear update
	- Invoke the --monitor linear command line option
	- Set linear projection = .true. or change the number of linear sweeps
	- Lowering CFL number can aid linear and nonlinear stability
	- Try a different initialization strategy

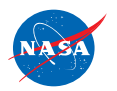

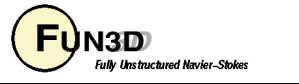

#### **What We Learned**

- Recommended use cases and descriptions of flux schemes
- Recommended use cases for gradient limiters and how to freeze them
- Initialization strategies
- What the convergence behavior may look like
- What to do when things go wrong

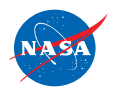

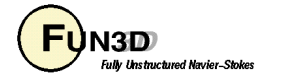